## **Să salvăm râurile mici Chestionarul privind calitatea apelor în râuri mici**

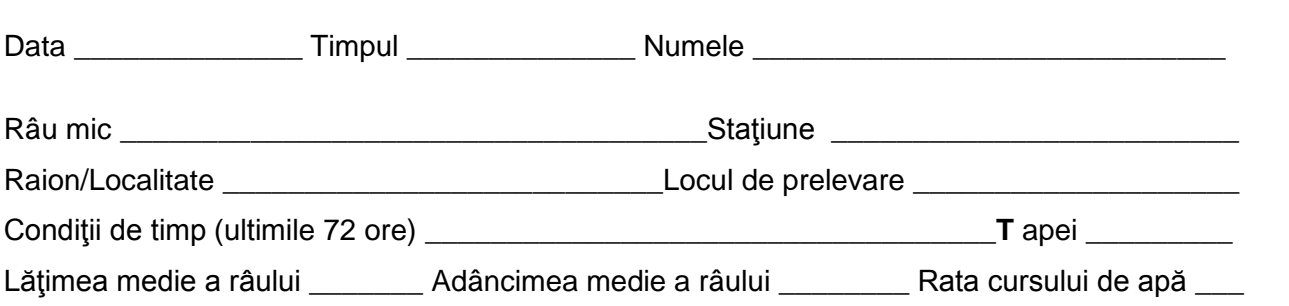

## **Metoda fundului pietros**

Înainte de prelevarea probelor, descrieţi compoziţia fundului râului pe verso al acestei forme. Prelevați 3 probe în aceiași zonă, și descrieți proba care a obținut cel mai înalt punctaj. Pentru a verifica colecţia probelor, marcaţi unul din răspunsurile de mai jos.

Proba 1 Proba 2 Proba 3 Aceasta este proba cu cel mai înalt punctaj?

## **Metoda fundului mâlos**

Enumerați toate probele prelevate din fiecare tip de habitat și descrieți mai jos habitatul specific:

- Mal abrupt/marginea cu vegetaţie
- Mase lemnoase cu substante organice
- Stratul de rocă/pietriş/nisip

## **Calcularea macronevertebratelor**

Consultaţi instrucţiunile cu privire la minotoringul râurilor mici în vederea calculării macronevertebratelor. Folosiți literele (A= 1-9, B= 10-99, C=100 și mai mult) pentru a înregistra numărul organismelor. Adăugaţi numărul tipurilor de organisme găsite în fiecare categorie şi multiplicaţi cu valoarea indicelui propus. Deşi ratele A, B şi C nu contribuie la clasificarea calităţii apelor, aceste litere urmăresc mărimea populațiilor în fiecare categorie și ajută la monitorizarea schimbărilor care au loc în comunitatea macronevertebratelor în timp.

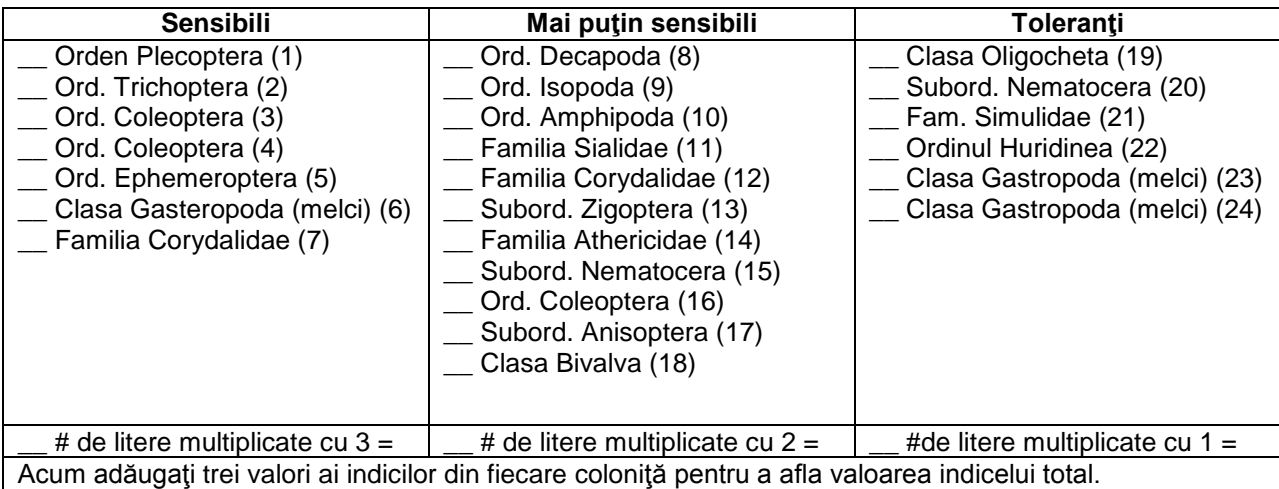

Valoarea indicelui total =

Comparaţi indicele final cu ratele de mai jos pentru a determina calitatea apei în locul monitorizat. **Ratele calităţii apelor**

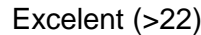

Excelent (>22) Bună (17-22) Satisfăcătoare (11-16) Rea (<16)